$\mu$ мокрі́тею  $\Pi$ длепістніміо Өрд́кнс

*Εισαγωγή στη C* **- 1**

**προγράμματος (υποπρόγραμμα ή υπορουτίνα) που περιέχει μία ή περισσότερες εντολές σε γλώσσα C και εκτελεί μία ή περισσότερες δουλειές. Σε ένα καλογραμμένο πρόγραμμα της γλώσσας C, κάθε συνάρτηση εκτελεί μία μόνο δουλειά !**

**Τι είναι συνάρτηση**

**Συνάρτηση (Function) είναι ένα μικρό κομμάτι** 

### **Συνάρτηση main**

**Η συνάρτηση main( ) είναι η πρώτη συνάρτηση που εκτελείται όταν το πρόγραμμα αρχίζει να τρέχει (run) στον υπολογιστή και έχει τη μορφή : main ( ) { Εντολές } int main () int main (void) void main () void main (args)**

 $H$ MOKPÍTEIO  $\Pi$ ANETICTHMIO  $\Theta$ pÁKHC

### **Ο γενικός τύπος μιας συνάρτησης είναι:**

**όνομα\_συνάρτησης (λίστα παραμέτρων)**

#### **δήλωση του τύπου των παραμέτρων της λίστας ;**

#### **{ εναρκτήριο άγκιστρο με το οποίο αρχίζει η συνάρτηση**

#### **....... το σώμα της συνάρτησης ;**

#### **} τελικό άγκιστρο με το οποίο τελειώνει η συνάρτηση**

**.......**

 $\Delta$ HMOKPÍTEIO  $\Pi$ ANELIICTHMIO  $\Theta$ PÁKHC

*Εισαγωγή στη C* **- 3**

```
Παράμετροι συναρτήσεων
Παράμετρος είναι μια τιμή η οποία μεταφέρεται 
(περνά) μέσα στη συνάρτηση, Π.χ.
        int x,y; 
        mul (x,y) 
           {
           return(x*y);
           }
```
**H εντολή return αναγκάζει μια επιστροφή, δηλαδή μία και μόνο μία τιμή να επιστραφεί από τη συνάρτηση**

## **Ένα απλό παράδειγμα**

```
main()
{
 int x,y,j,k,p;
   x=10;
   y=15;
        p=mul (x,y) ; /* 1
η κλήση της συνάρτησης */
        printf("%d",p); /* εμφάνιση του αποτελέσματος
                         σε μορφή ακεραίου αριθμού */
        j=25;
        k=30;
        p=mul(k,j); /* 2
η κλήση της συνάρτησης */
        printf("%d",p); / εμφάνιση του αποτελέσματος
                          σε μορφή ακεραίου */
```
 $\Delta$ нмокрі́тею Палепістніміо Өра́кнс

**}**

### **... συνέχεια**

```
mul(x,y)
 int x,y;
 {
       return(x*y); /* επιστρέφει το αποτέλεσμα του γινομένου */
 }
```

```
Ή εναλλακτικά
mul(int x, int y)
  {
        return(x*y);
  }
```
 $\Delta$ HMOKPÍTEIO  $\Pi$ ANELIICTHMIO  $\Theta$ PÁKHC

*Εισαγωγή στη C* **- 6**

# **Παράδειγμα**

**/\* Η συνάρτηση mul υπολογίζει το γινόμενο δύο αριθμών \*/**

```
mul(x, y)
int x, y; // Δήλωση του τύπου των παραμέτρων 
{
  return(x*y); /* επιστρέφει το αποτέλεσμα 
                          του γινομένου των δύο 
                      παραμέτρων της συνάρτησης */
} /* Τέλος της συνάρτησης */
```
# **Η συνάρτηση printf ( )**

**Επιτρέπει την εμφάνιση στην οθόνη των αποτελεσμάτων της επεξεργασίας του προγράμματος.**

```
main( )
 {
    printf("%d",123);
  }
```
# **Χαρακτήρες ελέγχου της συνάρτησης printf( )**

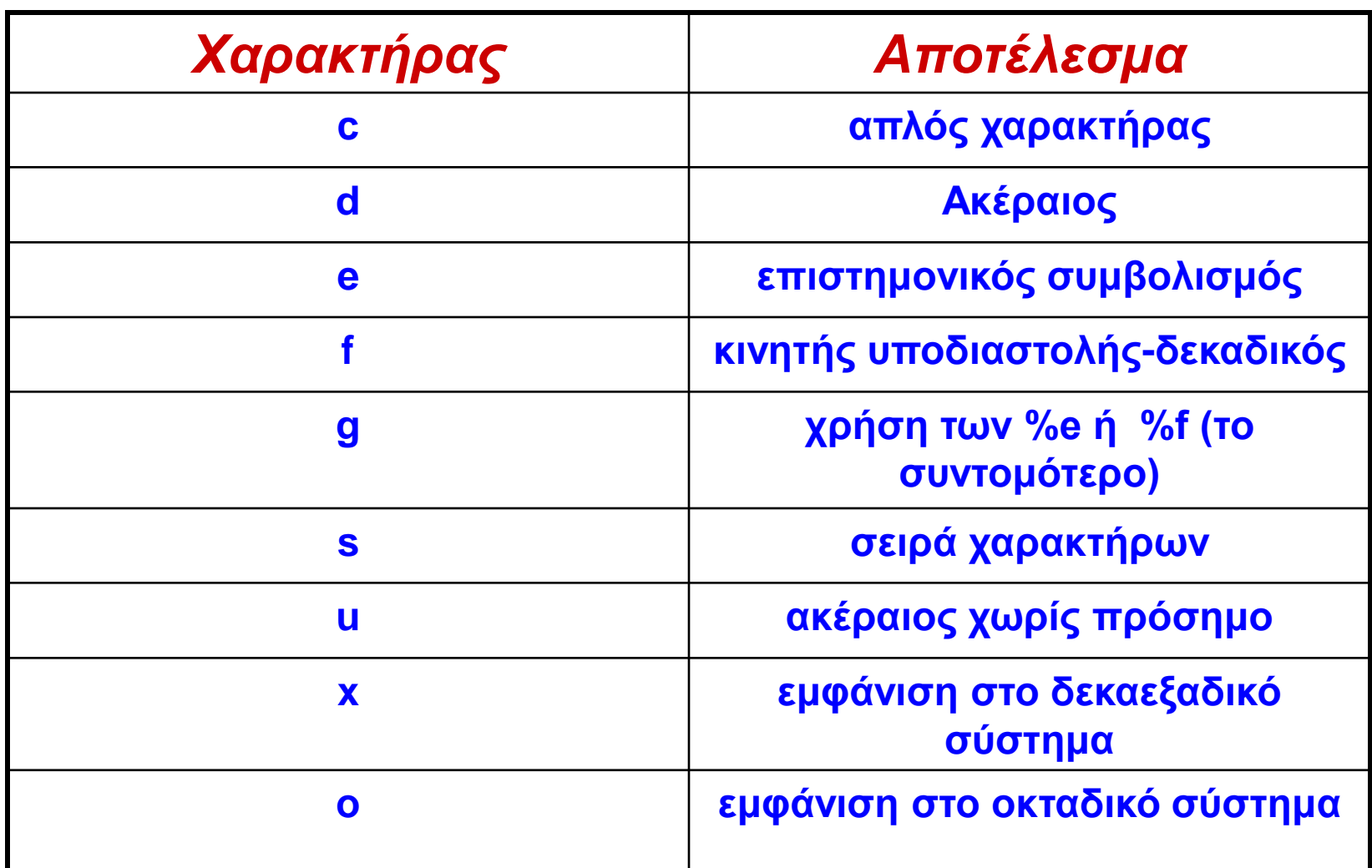

 $\Delta$ HMOKPÍTEIO  $\Pi$ ANELIICTHMIO  $\Theta$ PÁKHC

### **Παραδείγματα**

**printf("%s %d","this is a string", 100); this is a string 100 printf("this is a string %d", 100); this is a string 100 printf("number %d is decimal,%f is float.",10,110.789); number 10 is decimal, 110.789 is float. printf("%c %s %d-%x",'a',"number in decimal and hex:",10,10); a number in decimal and hex: 10-A printf("%s","HELLO "; HELLO**

 $\Delta$ нмокрі́тею Палепістніміо Өра́кнс

*Εισαγωγή στη C* **- 10**

## **Βασικά Στοιχεία της C**

#### **Οι** *μεταβλητές,* **οι** *σταθερές* **και οι** *τελεστές* **Χρησιμοποιούνται για να σχηματίσουν τις Εκφράσεις**

#### **Λέμε Έκφραση μια ΠΡΟΤΑΣΗ ή μια ΕΝΤΟΛΗ**

 $\Delta$ HMOKPÍTEIO  $\Pi$ ANELIICTHMIO  $\Theta$ PÁKHC

## **Οι μεταβλητές στη γλώσσα C**

**Αντίθετα απ' ότι ισχύει σε πολλές άλλες γλώσσες προγραμματισμού, τα ΚΕΦΑΛΑΙΑ ΓΡΑΜΜΑΤΑ διαφέρουν από τα μικρά γράμματα όταν χρησιμοποιούνται στη γλώσσα C Η γλώσσα C είναι case sensitive, δηλαδή, (Ευαίσθητη στους χαρακτήρες)**

**Τα όνομα μιας μεταβλητής μπορεί να αρχίζει με οποιοδήποτε γράμμα της λατινικής αλφαβήτου ή με ένα χαρακτήρα υπογράμμισης, το \_ (underscore) Όλες οι μεταβλητές του προγράμματος πρέπει να δηλωθούν πριν να χρησιμοποιηθούν !**

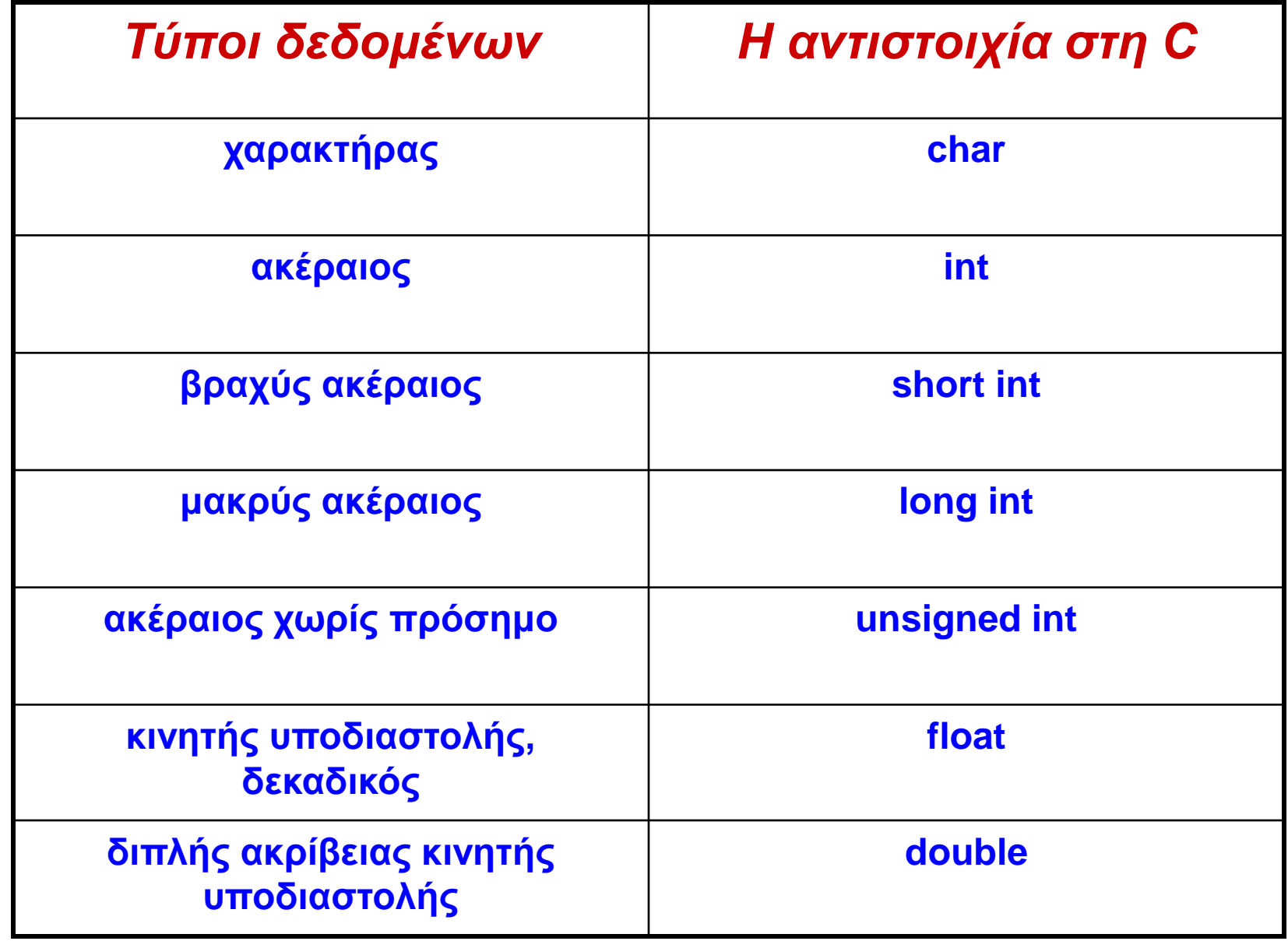

ДНМОКРІ́ТЕЮ ПАМЕПІСТНІ́МЮ ӨРА́КНС

## **Παραδείγματα δηλώσεων**

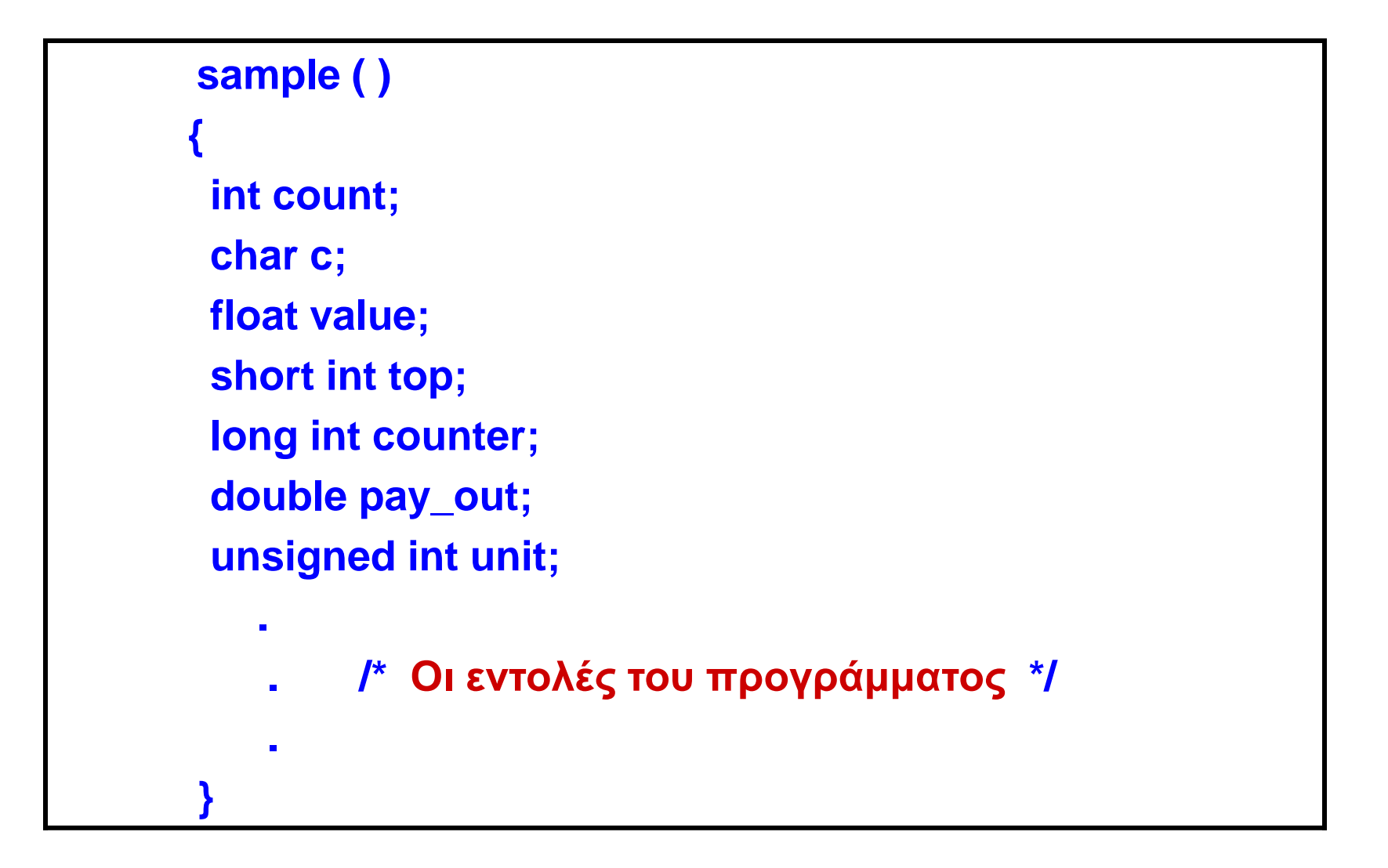

 $H$ МОКРІ́ТЕЮ ПАЛЕПІСТНІ́МЮ  $\Theta$ ра́кнс

## **Μέγεθος και εύρος των μεταβλητών**

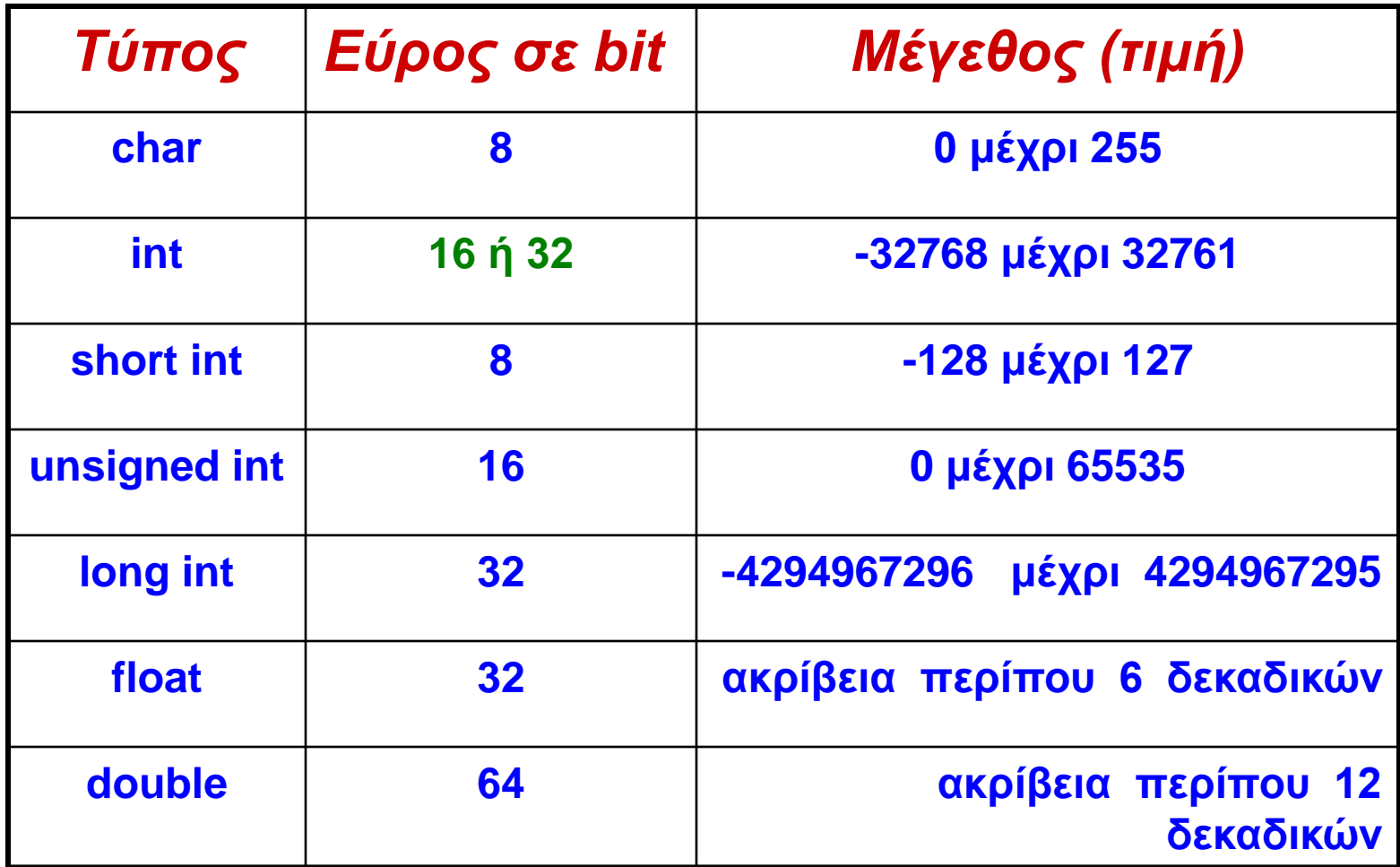

#### $\Delta$ HMOKPÍTEIO  $\Pi$ ANETICTHMIO  $\Theta$ PÁKHC

## **Μεταβλητές**

**Λέμε** *μεταβλητή* **στον προγραμματισμό των υπολογιστών, μια θέση της μνήμης του υπολογιστή η οποία μπορεί να φιλοξενήσει μια τιμή**

#### **Προσοχή. Το όνομα μιας μεταβλητής δεν έχει καμία σχέση με τον τύπο της**

#### **Π.χ.**

**int pragmatikos\_ar\_123; float akeraios15, integer;**

- **Στη γλώσσα C ένας χαρακτήρας είναι ισοδύναμος με ένα (1) byte. Δηλαδή, κάθε χαρακτήρας αποθηκεύεται σε ένα (1) byte**
- **Το αριστερότερο bit (bit υψηλής τάξης) ενός ακέραιου αριθμού θεωρείται σαν ο δείκτης πρόσημου (sign flag). Αν ο δείκτης του πρόσημου είναι 0 τότε ο αριθμός είναι θετικός, αν είναι 1 τότε ο αριθμός είναι αρνητικός**
- **Π.χ. ο αριθμός 127 στο δυαδικό σύστημα αρίθμησης (στη μνήμη), θα είναι ο αριθμός:**

#### **0 0000000 01111111**

нмокрі́тею Палепістні́мю Өра́кнс

•

# **Παράσταση των ακεραίων αριθμών στη μνήμη**

**Ο ακέραιος αριθμός καταλαμβάνει 2 συνεχόμενα bytes στη μνήμη**

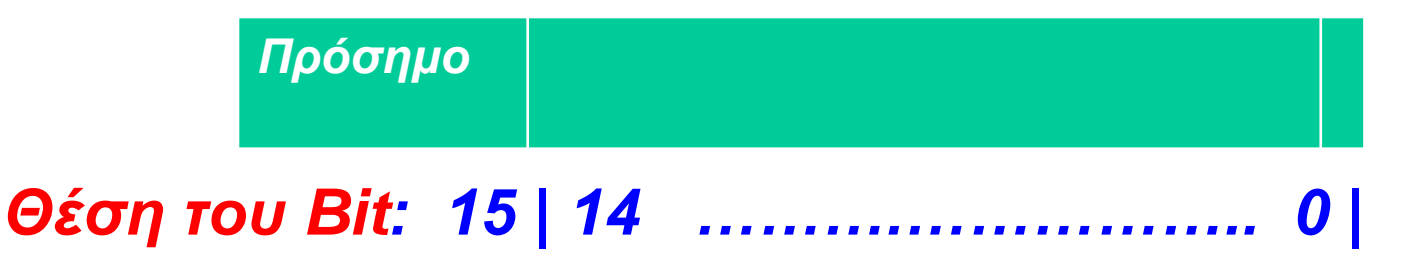

**Η γλώσσα C επιτρέπει να δηλώσουμε τους ακέραιους αριθμούς σαν αριθμούς χωρίς πρόσημο, χρησιμοποιώντας το bit του πρόσημου σαν μέρος του αριθμού και όχι σαν ένα δείκτη πρόσημου. Αυτή η τεχνική διπλασιάζει το μέγεθος του μέγιστου αριθμού**

## **Παράσταση των πραγματικών αριθμών στη μνήμη**

**Λέγεται παράσταση** *κινητής υποδιαστολής* **ή**  *επιπλέουσας υποδιαστολής* **(floating point) Για την παράσταση αυτή ο πραγματικός αριθμός καταλαμβάνει τέσσερα (4) συνεχόμενα bytes στη μνήμη (32 bits).** 

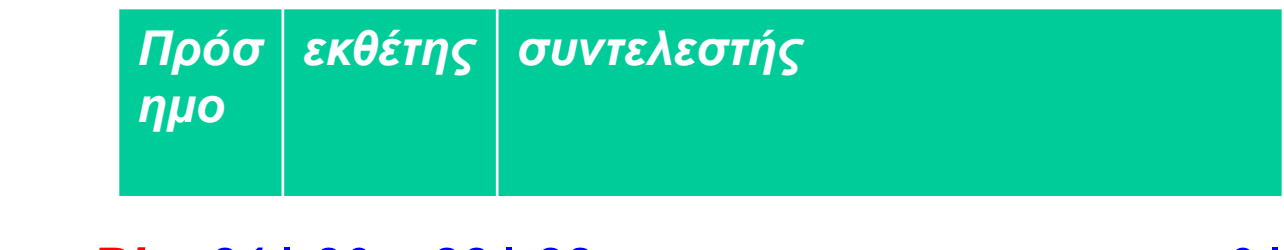

*Θέση του Bit: 31 | 30 .. 23 | 22 ……………………....... 0 |*

нмокрі́тею Палепістні́мю Өра́кнс

# **Παράσταση** *κινητής υποδιαστολής*

**Στην παράσταση κινητής υποδιαστολής ένας πραγματικός αριθμός Χ εκφράζεται σε** *εκθετική μορφή* **(exponential representation) με τον ακόλουθο τρόπο:**

 $X = s * m * b^e$ 

**όπου:**

- **s, το πρόσημο του αριθμού ( s = + ή s = -)**
- **m, ο συντελεστής (mantissa)**
- **b, η βάση του συστήματος αρίθμησης (συνήθως 2 ή 8 ή 10 ή 16) και**
- **e, ο εκθέτης του X**

**Π.χ. ο αριθμός 16,1(10) ή 10000,001**

**παριστάνεται ως: 0,10000001 \* 2<sup>5</sup>**

## **Μιγαδικοί αριθμοί**

**Με την έκδοση C99 έχει εισαχθεί ένας νέος τύπος πραγματικών αριθμών κινητής υποδιαστολής για την παράσταση των μιγαδικών αριθμών (complex number)**

- **float\_Complex,**
- **double\_Complex,**
- **long double\_Complex**

# **Δήλωση και χρήση των μεταβλητών**

**Υπάρχουν τρεις διαφορετικές θέσεις σ' ένα πρόγραμμα σε γλώσσα C όπου μπορούν να δηλωθούν οι μεταβλητές:**

- **1. μέσα στις συναρτήσεις**
- **2. στον ορισμό των παραμέτρων των συναρτήσεων**
- **3. έξω από όλες τις συναρτήσεις**

**Τότε οι μεταβλητές λέγονται αντίστοιχα :**

- **1. τοπικές μεταβλητές (local variables),**
- **2. τυπικές παράμετροι (formal parameters)**
- **3. γενικές μεταβλητές (global variables)**

 $\mu$ мокрі́тею  $\Pi$ длепістніміо Өрд́кнс

# **Παράδειγμα χρήσης των μεταβλητών**

```
int count; /* Η μεταβλητή count είναι γενική */
main( )
```

```
{ count=mul(10,123);
 printf("%d",count);
 printf("%d",func2());
```

```
}
```

```
func2( ) mul(x,y)
                        { int x,y; /* ορισμός
 int count; /* Η μεταβλητή των παραμέτρων */
         count είναι τοπική */ {
 count =10; return(x*y);
 return(count); }
}
```
нмокрі́тею Палепістні́мю Өра́кнс

# **Παράδειγμα II**

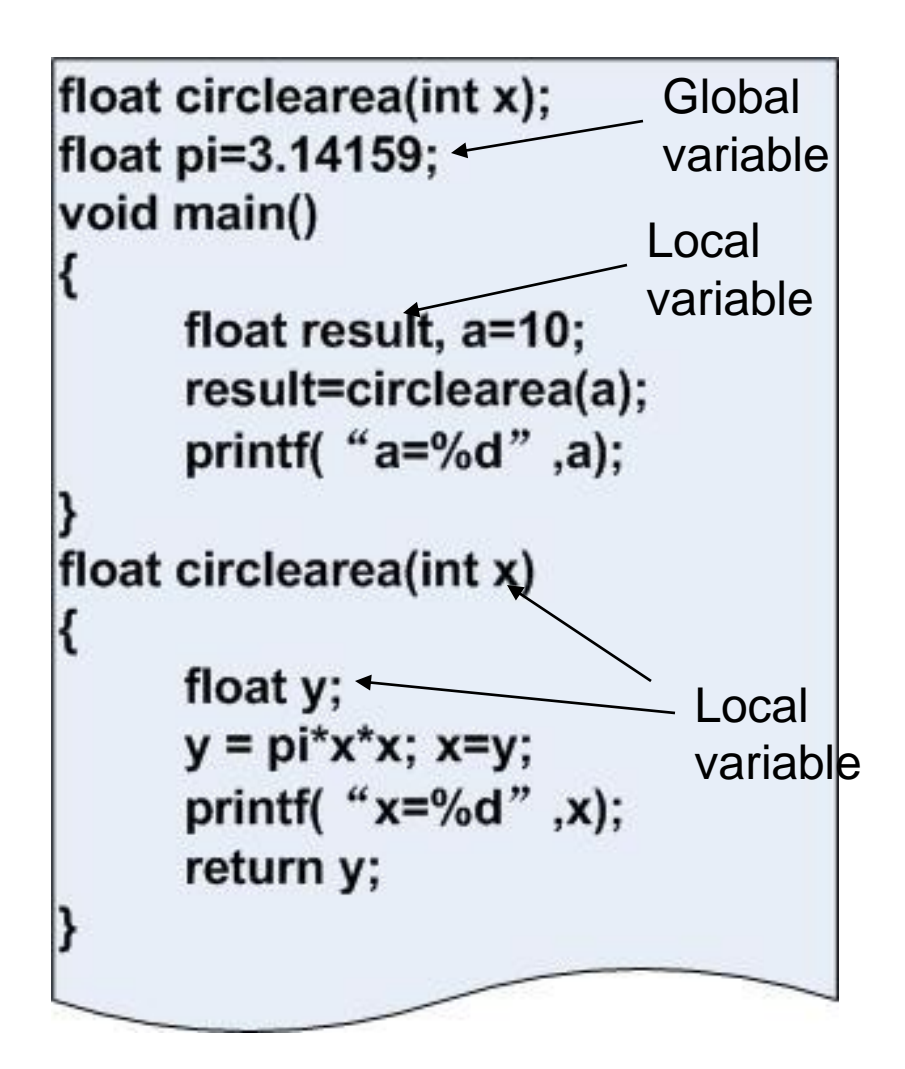

 $\Delta$ нмокрі́тею Палепістніміо Өра́кнс

**Συνήθως, οι γενικές μεταβλητές είναι χρήσιμες αλλά θα πρέπει να φροντίζουμε να χρησιμοποιούμε τις γενικές μεταβλητές με φειδώ και προσοχή και να τις αποφεύγουμε, όταν δεν είναι απαραίτητο, για τρεις κυρίως λόγους:**

- **(1) απασχολούν μόνιμα τη μνήμη του υπολογιστή σε όλη τη διάρκεια της εκτέλεσης του προγράμματος και όχι μόνο όταν χρειάζονται**
- **(2) η χρησιμοποίηση μιας γενικής μεταβλητής στη θέση μιας τοπικής μεταβλητής κάνει τη συνάρτησή εξαρτώμενη από εξωτερικές τιμές οι οποίες δεν είναι εύκολο να ελεγχθούν**
- **(3) η χρησιμοποίηση μεγάλου αριθμού γενικών μεταβλητών μπορεί να οδηγήσει το πρόγραμμα σε σφάλματα, εξαιτίας αγνώστων κι ανεπιθύμητων δευτερευόντων αποτελεσμάτων**

## **Μεταβλητές καταχωρητών (register)**

**Η δηλωτική εντολή register εφαρμόζεται μόνο στους τύπους int και char και αναγκάζει το μεταγλωττιστή της γλώσσας C να αποθηκεύσει τις τιμές των μεταβλητών οι οποίες έχουν δηλωθεί με αυτό τον τρόπο στους ειδικούς καταχωρητές (register) της Κεντρικής Μονάδας Επεξεργασίας αντί να τοποθετήσει αυτές τις τιμές στη μνήμη RAM**

**Π.χ. γράφουμε:**

#### **register int s, t;**

 $\pm$ мокрітею  $\Pi$ ділепістніміо Өрдікнсі

### **Πίνακες (Arrays)**

**Τύπος όνομα\_μεταβλητής [αριθμός στοιχείων];**

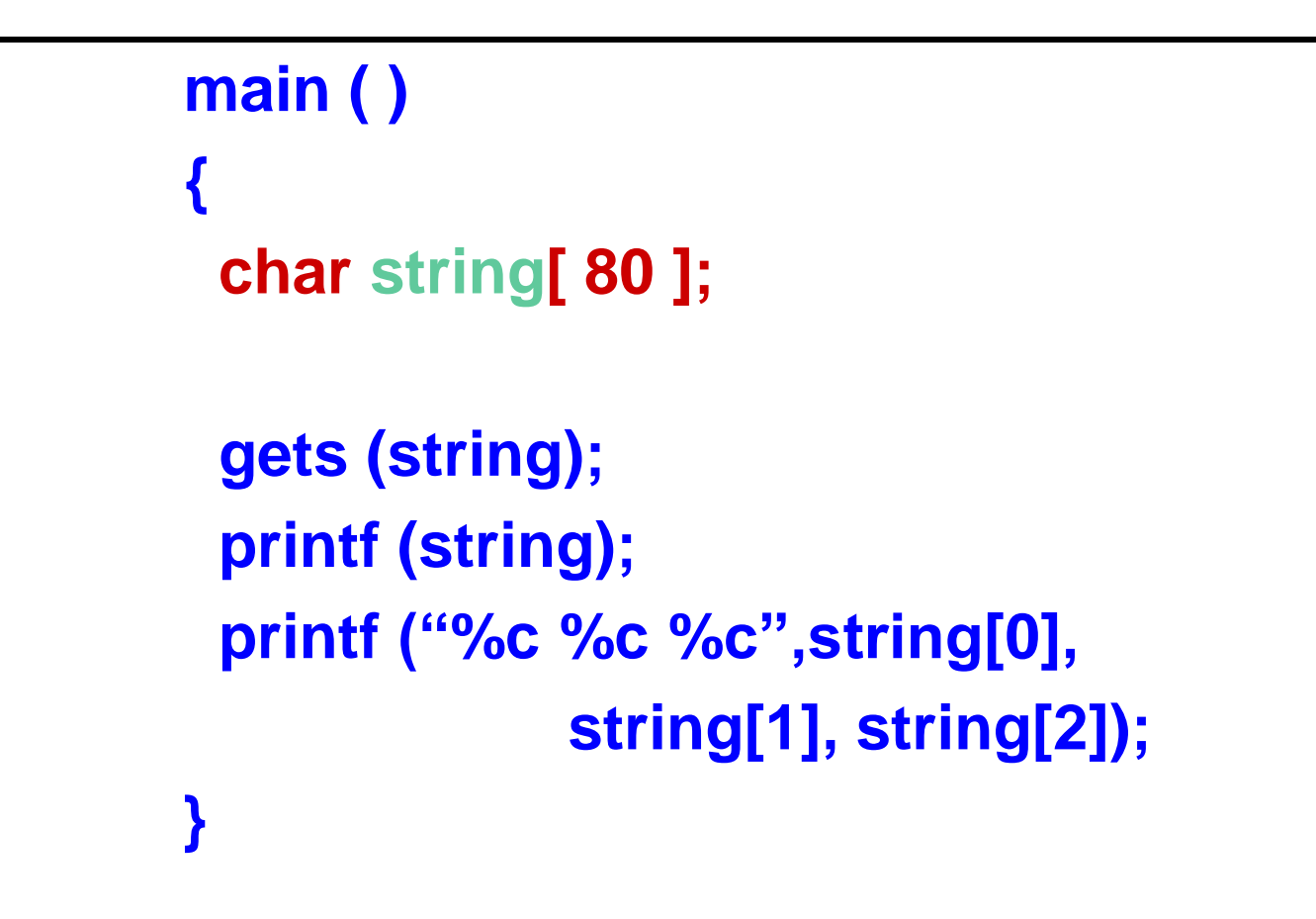

нмокрі́тею Палепістн́мю Өра́кнс

**Εντολή αντικατάστασης Η γενική μορφή μιας εντολής αντικατάστασης είναι : όνομα\_μεταβλητής = έκφραση; Η τιμή της δεξιάς πλευράς μετατρέπεται στον τύπο της αριστερής πλευράς Σημ. Μερικοί μεταγλωττιστές της γλώσσας C (και μερικοί επεξεργαστές) μεταχειρίζονται τη μεταβλητή char σαν θετικό αριθμό, ανεξάρτητα από την τιμή που είχε όταν μετατρεπόταν σε int ή σε float. Άλλοι μεταγλωττιστές τη στιγμή της μετατροπής θεωρούν τις τιμές των μεταβλητών char που είναι μεγαλύτερες από το 127 σαν αρνητικούς αριθμούς.**

 $\overline{\mathsf{M}}$ окрітею  $\overline{\mathsf{\Pi}}$ дмепістніміо  $\mathsf{\Theta}$ ра́кнс

### **Παραδείγματα**

**price = 12.345 ; //** *απλή αντικατάσταση*

**tab [ 0 ] = 10; //** *απλή αντικατάσταση*

**x = (y + z) \* (k +3.14); //** *σύνθετη έκφραση*

ДНМОКРІТЕЮ ПАМЕПІСТНІМЮ ӨРАКНС

### **Κανόνες μετατροπής τύπου σε μία αντικατάσταση**

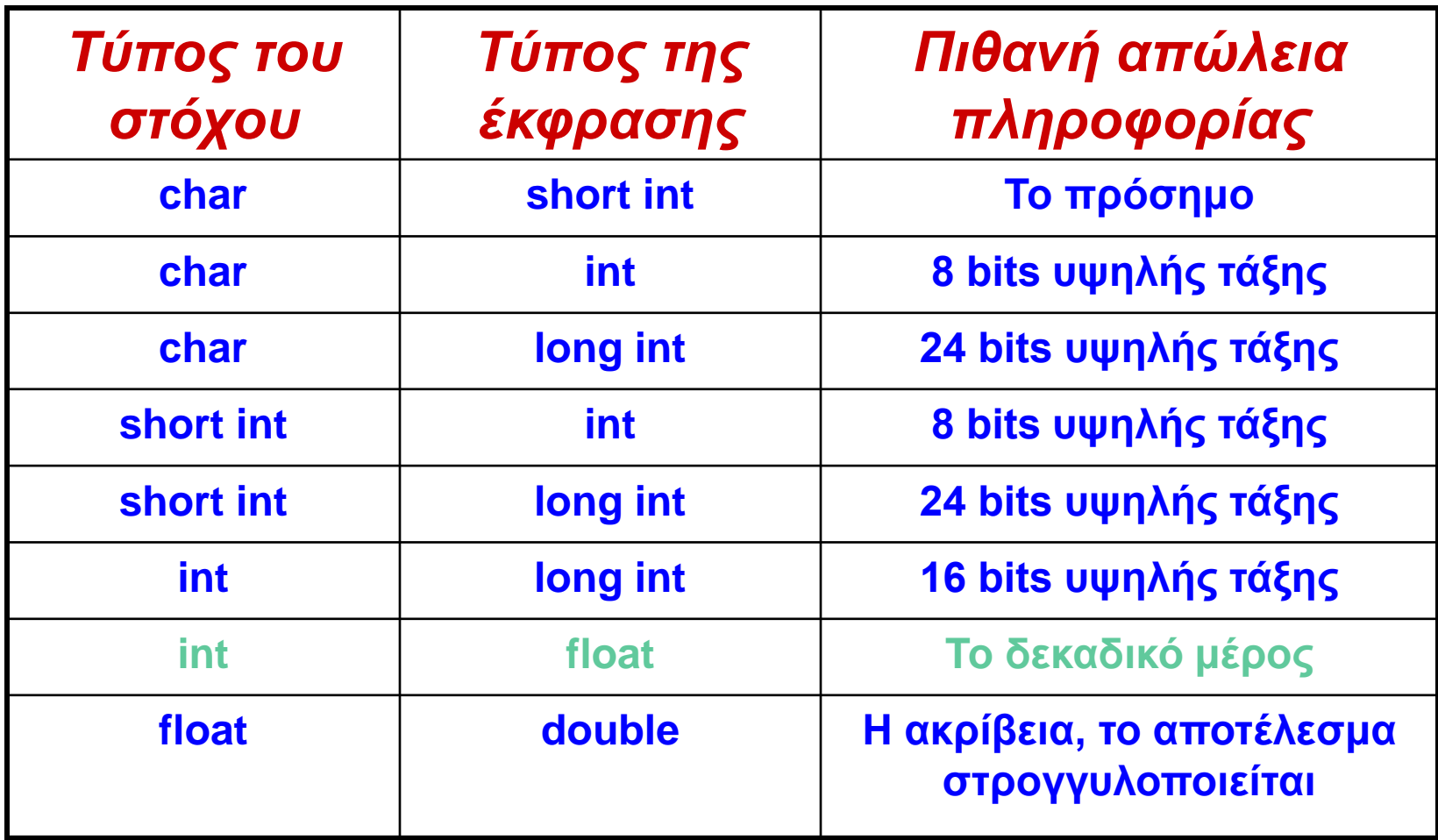

#### $\Delta$ HMOKPÍTEIO  $\Pi$ ANETICTHMIO  $\Theta$ PÁKHC

## **Παραδείγματα**

**short int x; char ch; x= 65; ch=x;**

#### **printf("x=%d ch(ακέραιος)=%d ch(χαρακτήρας)=%c\n", x, ch, ch);**

*x=65 ch(ακέραιος)=65 ch(χαρακτήρας)=A*

ДНМОКРІТЕЮ ПАЛЕПІСТНІМЮ ӨРАКНС

### **Παραδείγματα**

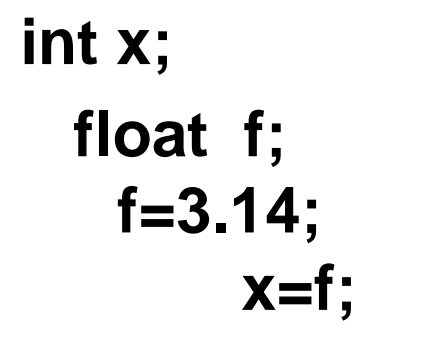

**printf("x=%d f=%f \n", x, f);** *x=3 f=3.140000*

 $\Delta$ HMOKPÍTEIO  $\Pi$ ANETICTHMIO  $\Theta$ PÁKHC

## **Σταθερές (Constants)**

**Σταθερές στη γλώσσα C είναι οι σταθερές τιμές που δεν μπορεί ένα πρόγραμμα να τις αλλάξει.** 

**Η γλώσσα C υποστηρίζει κι ακόμα ένα τύπο.**

**Αυτός είναι η αλφαριθμητική σταθερά.** 

**Όλες οι αλφαριθμητικές σταθερές περικλείονται σε διπλά εισαγωγικά, π.χ. ''this is a test''**

**Η C υποστηρίζει και την εντολή #define η οποία χρησιμοποιείται για να ορίσει μία σειρά χαρακτήρων σαν μια σταθερή**

**π.χ. #define MAX\_NUM 100**

#### **ή ακόμη και**

**#define err "Syntax error"**

## **Σταθερές (Constants)**

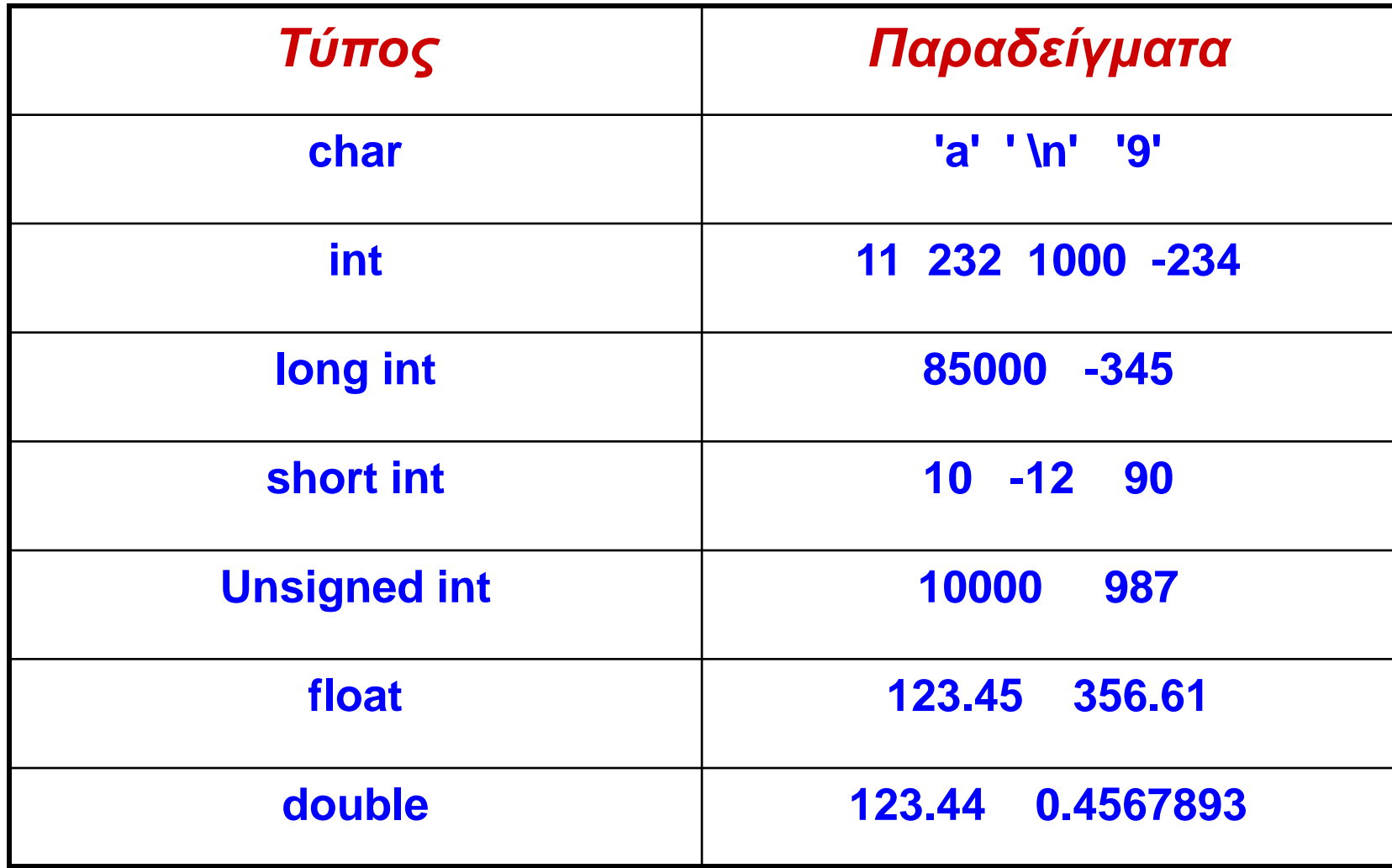

ДНМОКРІ́ТЕЮ ПАМЕПІСТНІМЮ ӨРА́КНС

# **Αρχικές τιμές μεταβλητών**

**Μπορούμε να δώσουμε στις περισσότερες μεταβλητές της γλώσσας C μια τιμή τη στιγμή που τις δηλώνουμε με την προσθήκη του σήματος της ισότητας και μία σταθερή τιμή μετά το όνομα της μεταβλητής.**

**Ο γενικός τύπος του προσδιορισμού της αρχικής τιμής είναι:**

**Τύπος όνομα\_μεταβλητής = σταθερή\_τιμή ;**

**Παραδείγματα:**

**char ch = 'a'; int first = 15; float balance = 123.23;**

нмокрі́тею Палепістнімю Өра́кнс

# **Αλφαριθμητική μεταβλητή**

**Λέμε Αλφαριθμητική μεταβλητή (string) μία σειρά χαρακτήρων που τελειώνει μ' ένα κενό χαρακτήρα**

- **Ο Κενός χαρακτήρας (null) στη γλώσσα C συνήθως είναι το 0 (μηδέν)**
- **Για να δώσουμε αρχική τιμή στον πίνακα str με την έκφραση ''Hi there'' μπορούμε να γράψουμε :**

**char str[9] = ''Hi there'' ;**

**Οι πίνακες επίσης μπορούν να πάρουν αρχικές τιμές με την απαρίθμηση των στοιχείων τους και να βρίσκονται μέσα σε άγκιστρα. Π.χ. το ''Hi there'', μ' αυτή τη μέθοδο γράφεται:**

**char str[9] = {'H', 'i', '' , 't', 'h', 'e', 'r', 'e', '\0'};**
# **Ειδικές σταθερές χαρακτήρων (backslash)**

- **Υπάρχουν ορισμένοι χαρακτήρες, όπως ο χαρακτήρας επιστροφής (carriage return ή Enter) οι οποίοι είναι αδύνατον να δοθούν από το πληκτρολόγιο.**
- **Για το λόγο αυτό, η γλώσσα C έχει δημιουργήσει τις ειδικές σταθερές χαρακτήρων στις οποίες αποδίδεται ο όρος backslash.**
	- **\n Αλλαγή γραμμής (***new line***)**
	- **\0 Μηδέν (Τερματικός χαρακτήρας)**

## **Τελεστές (operators)**

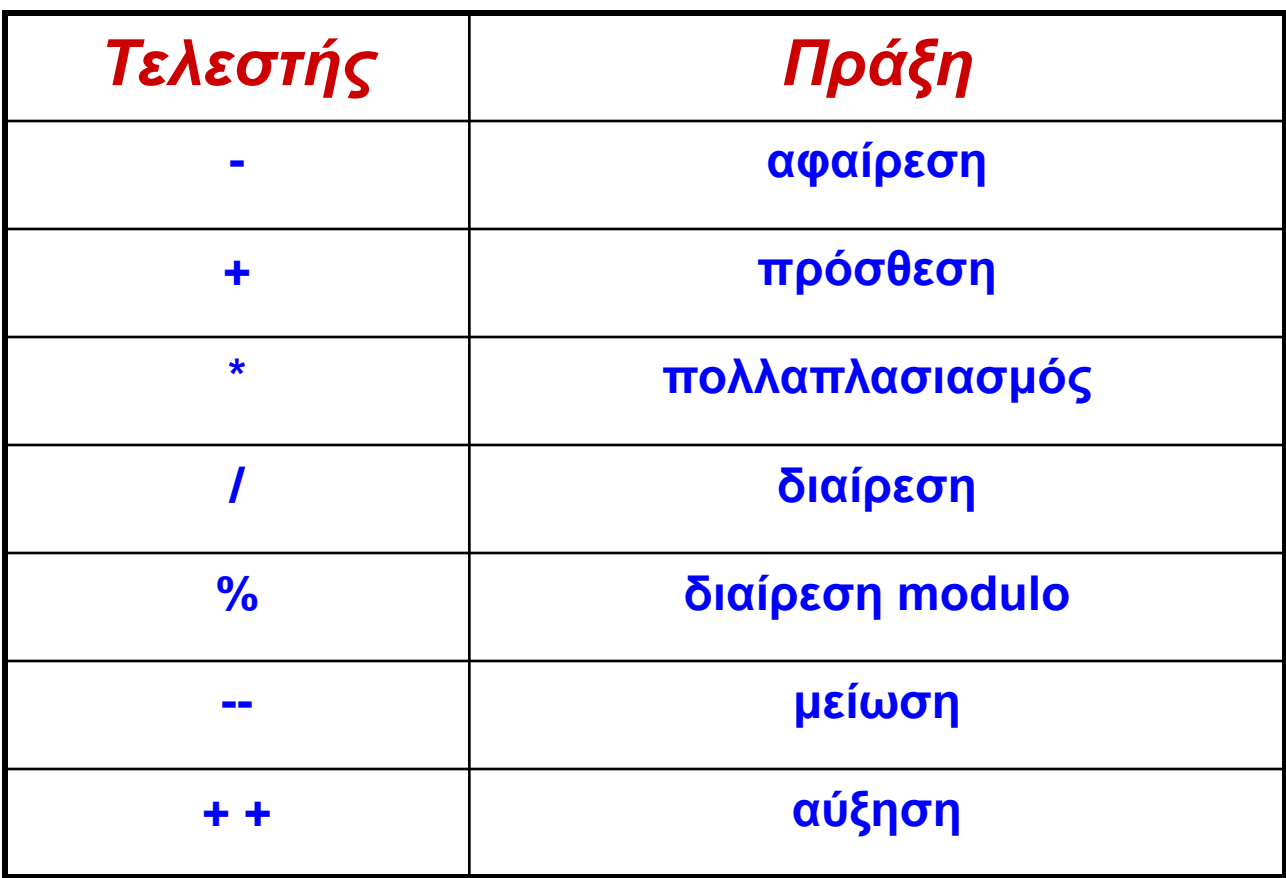

 $\Delta$ HMOKPÍTEIO  $\Pi$ ANEMICTHMIO  $\Theta$ PÁKHC

# **Ένα παράδειγμα χρήσης του τελεστή %**

```
main()
{
int x, y ;
x=10;
y=3;
printf("%d",x/y); /* θα εμφανιστεί ο αριθμός 3 */
printf("%d",x%y); /* θα εμφανιστεί ο αριθμός 1 */
x=1;
y=2;
printf("%d %d", x/y, x%y); /* θα εμφανιστούν οι αριθμοί 0 και 1
*/
}
```
 $\Delta$ нмокрі́тею Палепістніміо Өра́кнс

### **Άσκηση**

#### **Να γραφτεί ένα πρόγραμμα για τον υπολογισμό των εκφράσεων:**

**Χ = 15 \* 2 + ( 255 – 123 ) \* (321 / 7 – 12) + 1234 / ( 7 – 4 )**

**ΖΖ = ( 14 - 2 )<sup>2</sup>/ (13 + 5 )<sup>3</sup> – 12**

**ΑΑΑ = Χ - ΖΖ\*2 + 125/6**

 $\Delta$ HMOKPÍTEIO  $\Pi$ ANELIICTHMIO  $\Theta$ PÁKHC

## **Οι τελεστές ++ αυξητικός και -- μειωτικός**

**O τελεστής ++ προσθέτει τη μονάδα στο τελεστέο του ενώ ο τελεστής -- αφαιρεί τη μονάδα.**

**Οι παρακάτω πράξεις είναι ισοδύναμες:**

**x = x + 1; είναι το ίδιο με ++x;**

**x = x - 1; είναι το ίδιο με --x;**

**Τόσο ο αυξητικός όσο και ο μειωτικός τελεστής μπορούν ή να προηγηθούν του τελεστέου ή να τον ακολουθήσουν**

**Όταν ο αυξητικός ή ο μειωτικός τελεστής προηγείται του τελεστέου του, η C θα εκτελέσει την πράξη πριν να χρησιμοποιήσει την τιμή του τελεστέου.**

**Αν ο τελεστής ακολουθεί τον τελεστέο του, η C θα χρησιμοποιήσει την τιμή του τελεστέου πριν την αύξηση ή τη μείωση.**

## **Παραδείγματα**

**int x, y; x = 10;**  $y = ++x$ ; **printf("%d %d", x, y ); Tα x, y θα είναι ίσα με 11**

**Αν όμως είχε γραφεί σαν : int x, y; x = 10; y = x++; printf("%d %d", x, y ); Σ' αυτή την περίπτωση το y θα είναι ίσο με 10 και το x με 11**

#### **Και στις δυο περιπτώσεις το x γίνεται 11**

 $\Delta$ HMOKPÍTEIO  $\Pi$ ANELIICTHMIO  $\Theta$ PÁKHC

# **Άσκηση**

**Τι θα εμφανίσει το πρόγραμμα:**

**int x, y; x = 105; y = ++x + 10; printf("Χ = %d ", y );**

**Και τι το πρόγραμμα: float x, y; x = - 14;**  $y = x + 1 - 2$ ; **printf("Χ = %f ", y );**

 $\Delta$ HMOKPÍTEIO  $\Pi$ ANELIICTHMIO  $\Theta$ PÁKHC

# **Σχετικοί και Λογικοί Τελεστές**

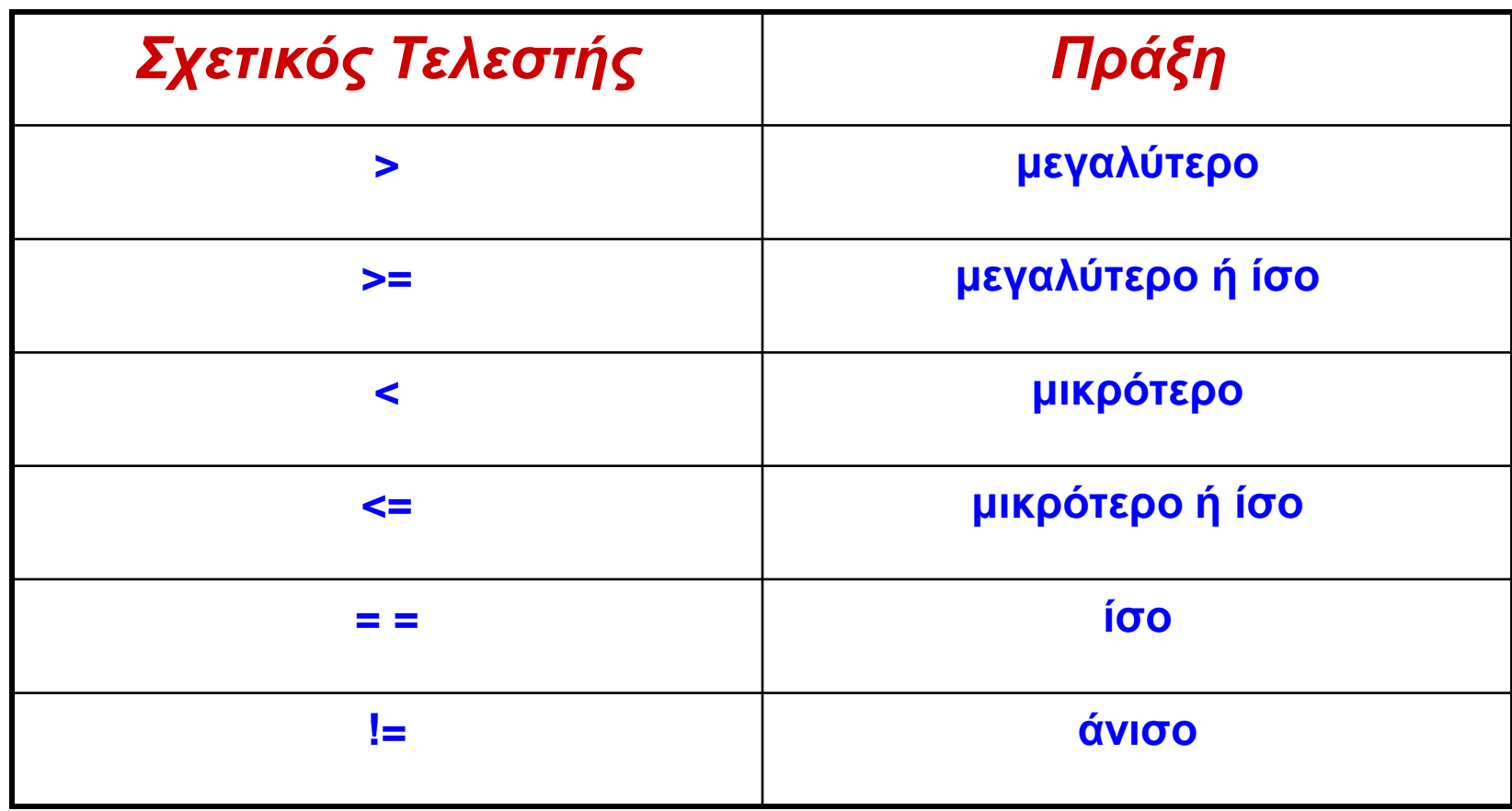

 $\Delta$ HMOKPÍTEIO  $\Pi$ ANEMICTHMIO  $\Theta$ PÁKHC

# **Σχετικοί και Λογικοί Τελεστές**

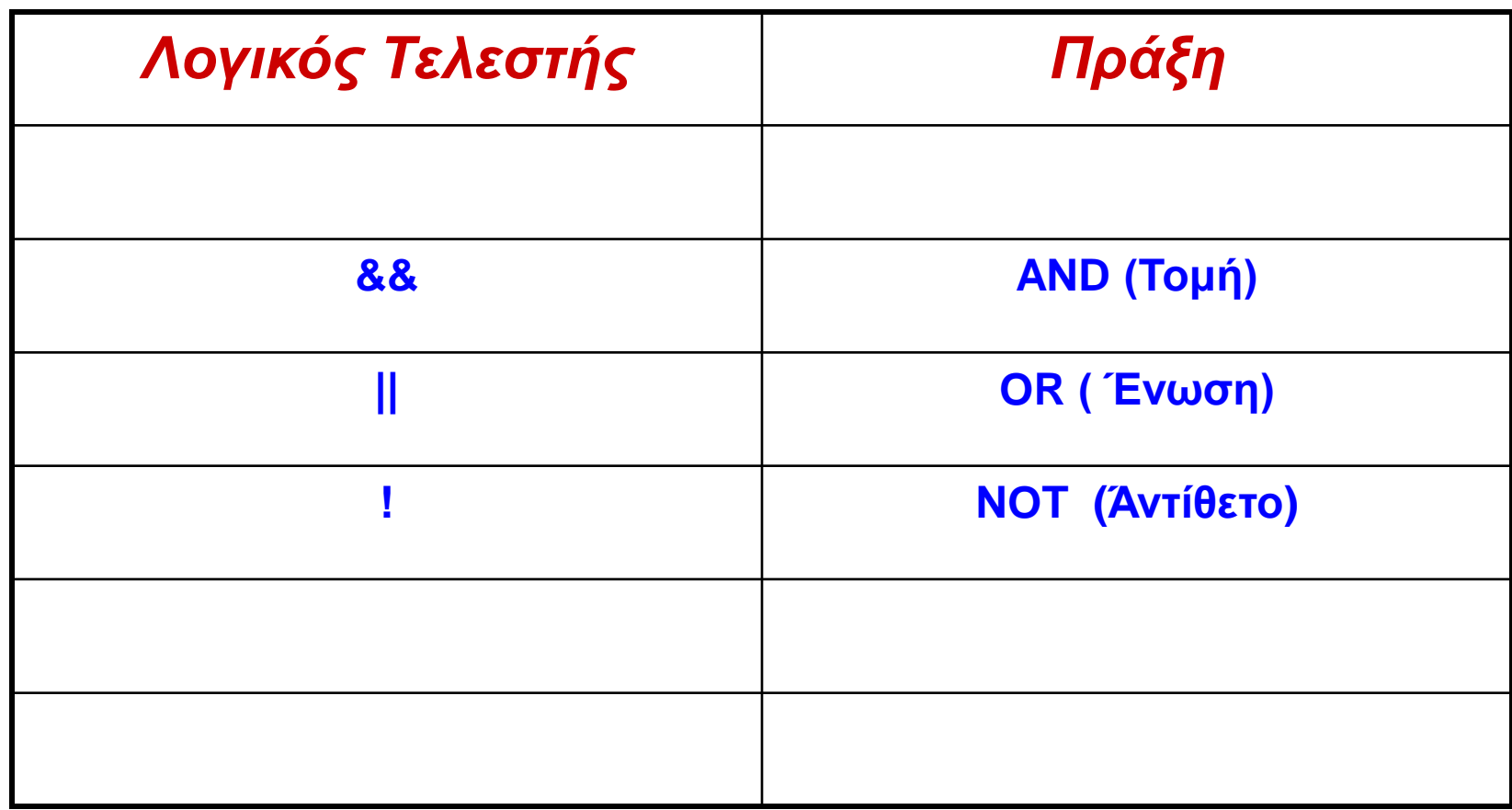

#### ДНМОКРІ́ТЕЮ ПАМЕПІСТНІМЮ ӨРА́КНС

**Όλες οι σχετικές και λογικές εκφράσεις παράγουν αποτέλεσμα 0 ή 1**

- **Μηδέν (0) σημαίνει ψευδές**
- **Κάθε τιμή διαφορετική του μηδενός σημαίνει ΑΛΗΘΕΣ**

**Έτσι, το απόσπασμα του προγράμματος που ακολουθεί δεν είναι απλώς σωστό, αλλά θα εμφανίσει και τον αριθμό 1 στην οθόνη:**

**int x; x=100; printf ("%d", x >10);**

 $\Delta$ нмокрі́тею Палепістніміо Өра́кнсі

# **Τελεστές Bitwise**

**O όρος πράξεις bitwise αναφέρεται στον έλεγχο ή την μετακίνηση των bits σε ακέραιους ή μεταβλητές χαρακτήρων**

**Αυτές οι πράξεις δεν χρησιμοποιούνται στους πραγματικούς float και double**

**Οι πράξεις bitwise βρίσκουν συχνά εφαρμογή στους οδηγούς (drivers) μηχανισμών και συσκευών, καθώς επίσης και προγραμμάτων ελέγχου modem και εκτυπωτών, επειδή μπορούν να κάνουν πράξεις μεταξύ bits π.χ. για να κρύψουν ορισμένα bits όπως το bit ισοτιμίας**

### **Τελεστές Bitwise**

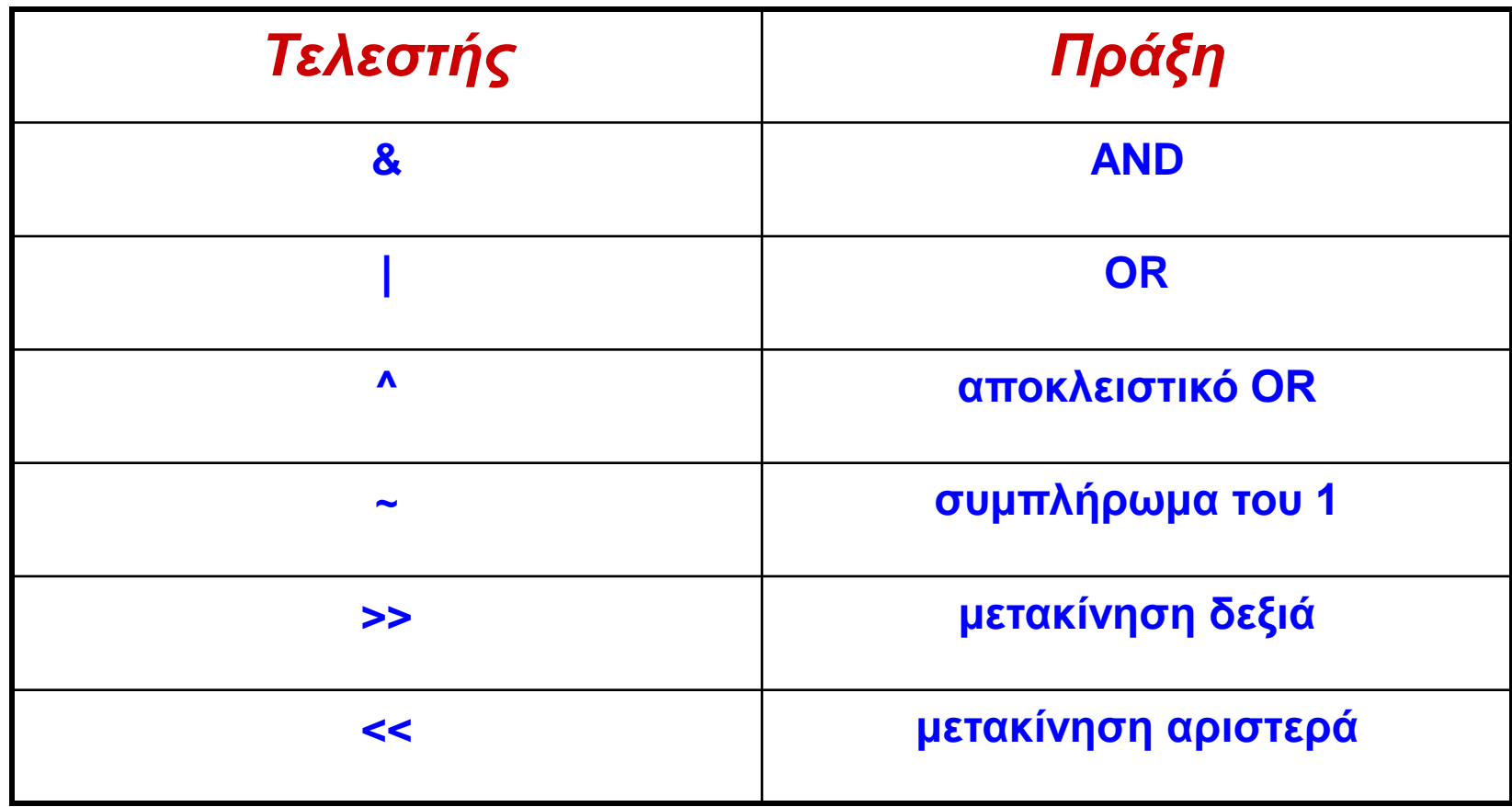

#### $\Delta$ HMOKPÍTEIO  $\Pi$ ANEMICTHMIO  $\Theta$ PÁKHC

#### **Παράδειγμα Τελεστή Bitwise**

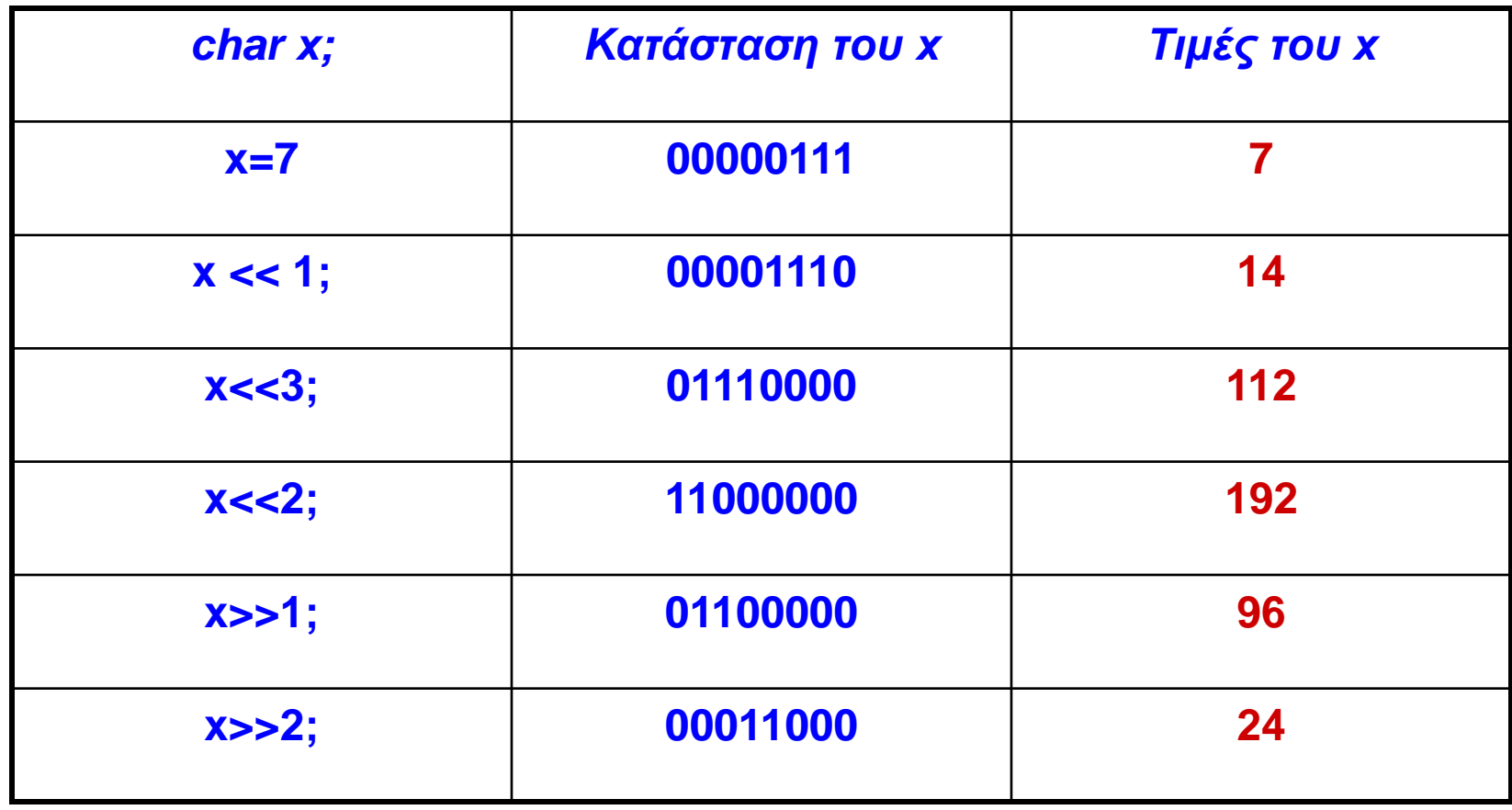

#### ДНМОКРІ́ТЕЮ ПАМЕПІСТНІМЮ ӨРА́КНС

## **πράξεις bitwise**

**Θεωρούμε ότι η μεταβλητή ch έχει τιμή το χαρακτήρα 'Α' και έχει bit ισοτιμίας στο 1**

**1 1 0 0 0 0 0 1 Το bit ισοτιμίας της ch στο 1 (χαρακτήρας Α)**

**&**

**--------------------**

**0 1 1 1 1 1 1 1 Ο αριθμός 127 στο δυαδικό σύστημα αρίθμησης**

**0 1 0 0 0 0 0 1 Το 'A' χωρίς ισοτιμία**

 $\Delta$ HMOKPÍTEIO  $\Pi$ ANELIICTHMIO  $\Theta$ PÁKHC

**Το bitwise OR χρησιμοποιείται για να ανάψει τα bits. Κάθε bit που είναι μονάδα σ' οποιονδήποτε από τους δύο τελεστέους θα προκαλέσει ώστε το αντίστοιχο bit της μεταβλητής να γίνει μονάδα. Για παράδειγμα, το 128 | 3 θα δώσει**

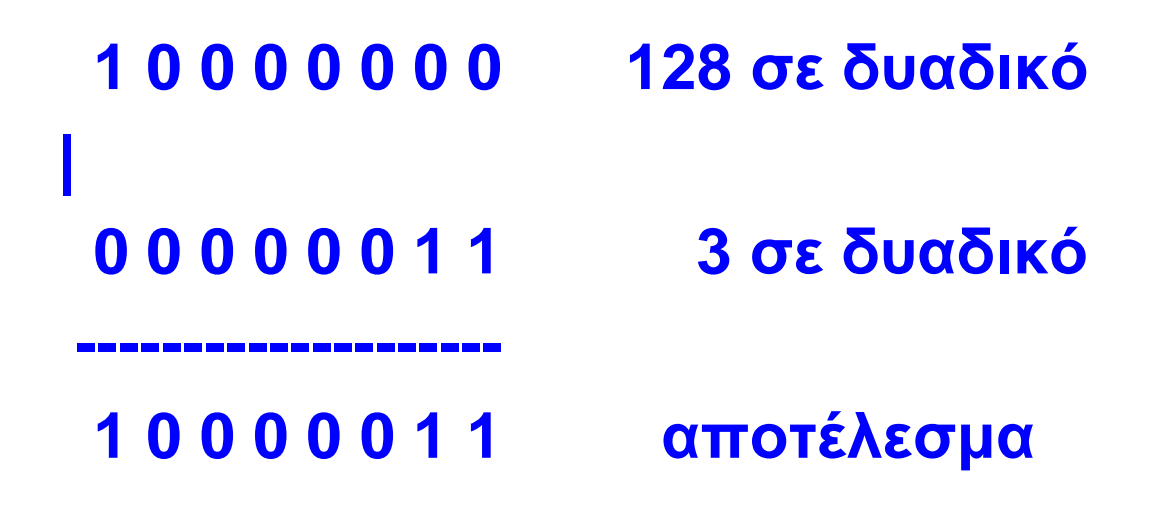

 $\Delta$ нмокрі́тею Палепістніміо Өра́кнс

# **Ο Τελεστής ?**

**Μπορεί να χρησιμοποιηθεί για ν' αντικαταστήσει εντολές του τύπου if then else Το τρίτιμο ζεύγος τελεστών ? έχει τη γενική μορφή :**

**Εxp1 ? Exp2 : Exp3**

**Ο τελεστής ? λειτουργεί ως εξής:**

**Η Exp1 υπολογίζεται. Αν είναι αληθής, η Exp2 υπολογίζεται και γίνεται τιμή της έκφρασης.**

**Αν η Exp1 είναι ψευδής η Exp3 υπολογίζεται και γίνεται η τιμή της έκφρασης. Π.χ.**

> **x=10; y = x>9 ? 100 : 200;**

**Εδώ το y παίρνει την τιμή 100.**

**Αν το x ήταν μικρότερο από το 9, τότε το y θα έπαιρνε την τιμή 200**

 $\Delta$ нмокрі́тею Палепістніміо Өра́кнс

# **Προτεραιότητα των τελεστών της γλώσσας C**

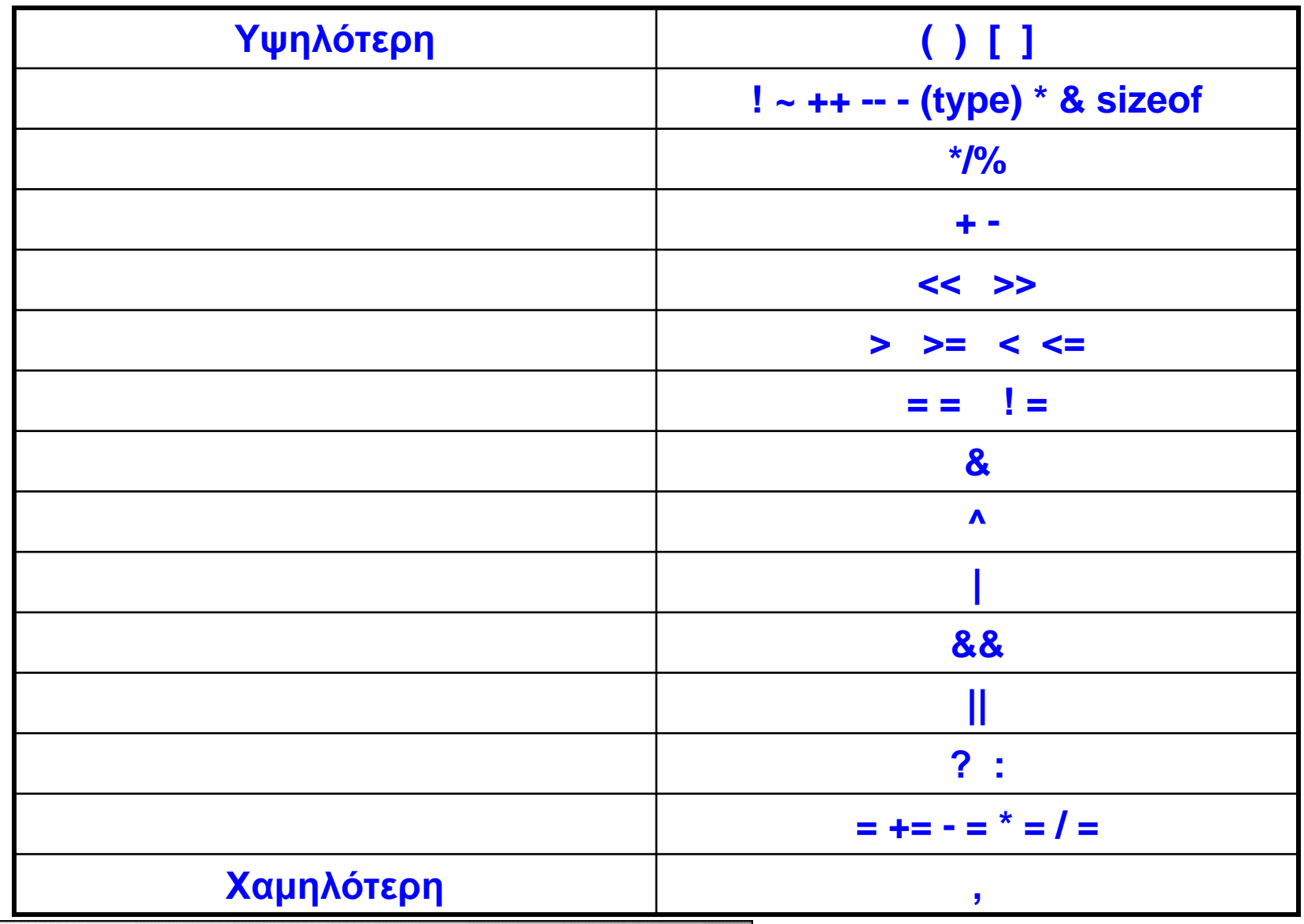

ДНМОКРІ́ТЕЮ ПАМЕПІСТНІМЮ ӨРА́КНС

**char ch; int i; float f; double d;**

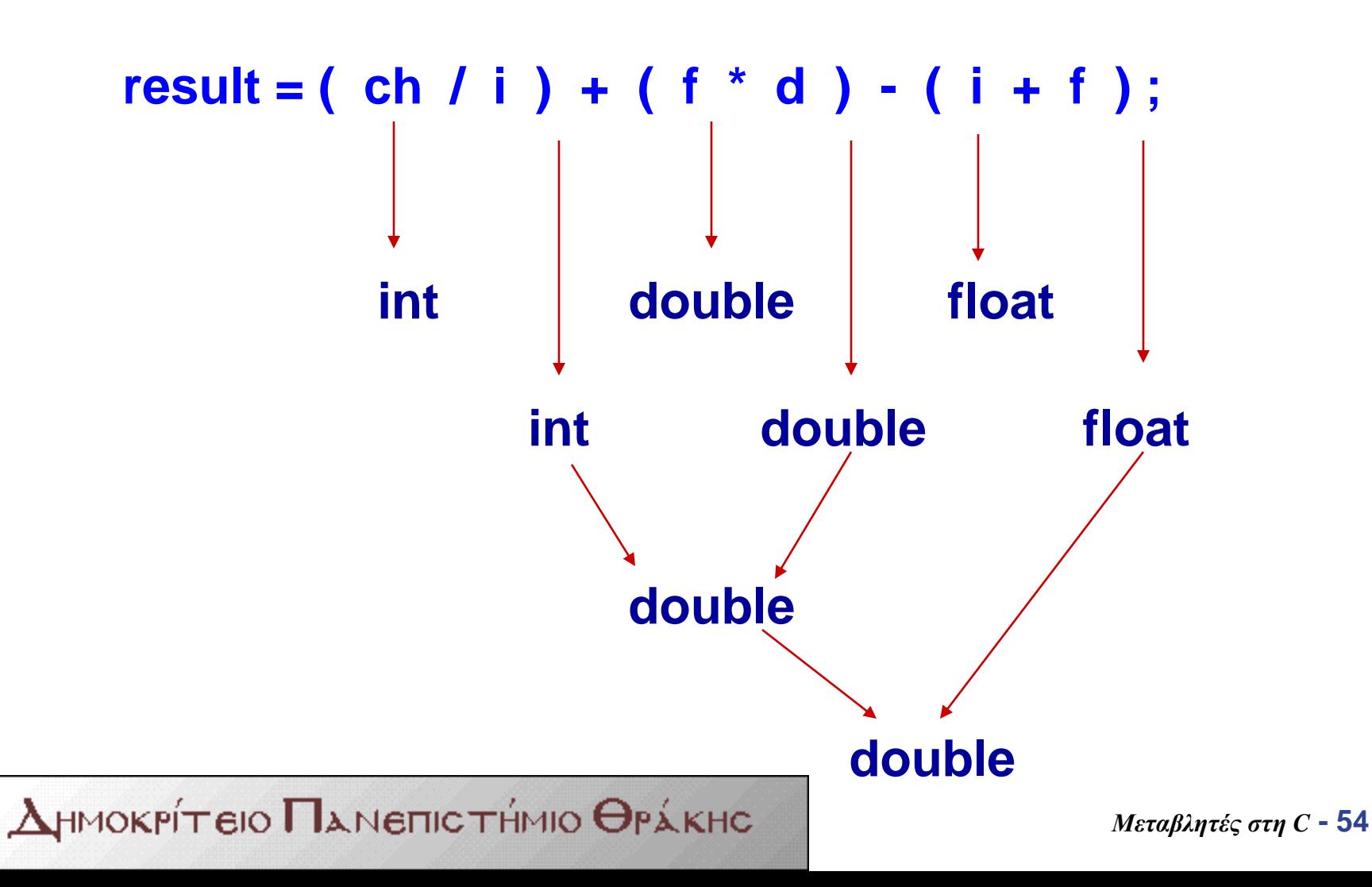

#### **Τυποποιήσεις (casts)**

**Είναι δυνατόν να αναγκάσουμε μία έκφραση να γίνει κάποιου συγκεκριμένου τύπου με την τυποποίηση. Ο γενικός τύπος της τυποποίησης είναι:**

#### **(τύπος) έκφραση**

**όπου τύπος είναι ένας από τους σταθερούς τύπους δεδομένων της γλώσσας C και έκφραση μια οποιαδήποτε έκφραση απoδεκτή από τη C**

**Αν θέλουμε να βεβαιωθούμε ότι η έκφραση x/2 υπολογίσθηκε σωστά και το αποτέλεσμα θα είναι τύπου float, πρέπει να τη γράψουμε ως εξής : (float) x/2**

#### **Στενογραφία στη C**

**Η γλώσσα C έχει μια ιδιαίτερη στενογραφία, η οποία δεν συναντάται σε άλλες γλώσσες προγραμματισμού και η οποία απλοποιεί την κωδικοποίηση ενός συγκεκριμένου τύπου εντολών αντικατάστασης.**

Ο γενικός τύπος αντικατάστασης συνήθως είναι : **μεταβλητή = μεταβλητή τελεστής έκφραση** Αυτό είναι το ίδιο με τον τύπο : **μεταβλητή τελεστής = έκφραση**

**Π.χ. η απλή εντολή : x = x + 10; μπορεί να γραφτεί στη στενογραφία της γλώσσας C x + = 10;**

 $\mu$ мокрі́тею  $\Pi$ длепістніміо Өрд́кнс

# **Οι τελεστές δεικτών & και \***

• **Λέμε** *δείκτη* **(pointer) τη διεύθυνση στη μνήμη μιας μεταβλητής.** 

**Οι δείκτες έχουν διπλή λειτουργία στη γλώσσα C**

- **είναι ένας πολύ σύντομος τρόπος αναφοράς στα στοιχεία πινάκων και**
- **επιτρέπουν στις συναρτήσεις της γλώσσας C να τροποποιήσουν τις παραμέτρους κλήσης τους**

• **Ο πρώτος τελεστής είναι ο χαρακτήρας &. Είναι ένας μοναδιαίος τελεστής ο οποίος επιστρέφει τη** 

**διεύθυνση μνήμης του τελεστέου του.** 

**Αν γράψουμε:** 

**int count ; count = 562 ; mem = &count;**

**τότε στη μεταβλητή mem αποθηκεύεται η διεύθυνση μνήμης της μεταβλητής count και όχι η τιμή 562.** 

- **Αυτή η διεύθυνση είναι η εσωτερική θέση της μεταβλητής στη μνήμη RAM.**
- **Η διεύθυνση μνήμης της μεταβλητής count (δείκτης) δεν έχει καμιά σχέση με την τιμή της μεταβλητής count**

 $\Delta$ HMOKPÍTEIO  $\Pi$ ANELIICTHMIO  $\Theta$ PÁKHC

• **O δεύτερος τελεστής είναι ο χαρακτήρας \*. Είναι ένας μοναδιαίος τελεστής ο οποίος επιστρέφει την τιμή της μεταβλητής η οποία βρίσκεται στη διεύθυνση την οποία προσδιορίζει ο δείκτης.** 

**Έτσι, μετά την εκτέλεση της εντολής:**

**next = \*mem ;**

**μεταφέρεται στη μεταβλητή next η τιμή της μεταβλητής η οποία βρίσκεται στη διεύθυνση μνήμης την οποία προσδιορίζει ο δείκτης mem**

# **Ο τύπος void**

- **Η γλώσσα C, για να προσαρμοστεί στις ανάγκες του δομημένου προγραμματισμού έχει δημιουργήσει και ένα επιπλέον προσδιοριστή τύπου ο οποίος απλά δείχνει ότι δεν θα είναι διαθέσιμη καμιά τιμή.**
- **Ο τύπος void χρησιμοποιείται σε τρεις περιπτώσεις:**
- **Στις εκφράσεις, οι οποίες δεν θα επιστρέφουν τιμή**
- **Στις συναρτήσεις, οι οποίες δεν θα έχουν παραμέτρους**
- **Στους δείκτες, οι οποίοι θα δείχνουν σε διαφορετικούς τύπους**

#### **Π.χ. μπορούμε να γράψουμε: void list ( ) ;**

## **Συναρτήσεις εισόδου/εξόδου**

**Οι απλούστερες από τις συναρτήσεις εισόδου/εξόδου της γλώσσας C, είναι:** 

- **getchar( ), η οποία διαβάζει ένα χαρακτήρα από την είσοδο (συνήθως το πληκτρολόγιο), και**
- **putchar( ), η οποία τυπώνει/εμφανίζει ένα χαρακτήρα στην έξοδο (συνήθως στην οθόνη).**

**Π.χ. char ch; ch=getchar( ); // Είσοδος putchar(ch); // 'Έξοδος**

 $H$ MOKPÍTEIO  $\Pi$ ANETICTHMIO  $\Theta$ pÁKHC

# **Οι συναρτήσεις gets( ) και puts( )**

- **Οι συναρτήσεις gets( ) και puts( ) επιτρέπουν να διαβάσουμε και να γράψουμε όχι μόνο απλούς χαρακτήρες αλλά σειρές χαρακτήρων.**
- **Η συνάρτηση gets( ) επιτρέπει να διορθώσουμε τα πιθανά λάθη κατά την πληκτρολόγηση, χρησιμοποιώντας το πλήκτρο BACKSPACE πριν πατηθεί το πλήκτρο ENTER.**
- **Η συνάρτηση puts( ) εμφανίζει την παράμετρό της δηλαδή, μια σειρά χαρακτήρων στην οθόνη.**

 $\mu$ мокрі́тею  $\Pi$ длепістніміо Өрд́кнс

# **Προδιαγραφές της συνάρτησης printf( )**

- **Η γενική μορφή των προδιαγραφών οι οποίες χρησιμοποιούνται μέσα σε μια συνάρτηση printf( ) είναι:**
- **% [ δείκτης ] [ εύρος ] [ . Πλήθος σημαντικών ψηφίων ] χαρακτήρας ελέγχου**
- **Ο δείκτης μπορεί να είναι ένας συγκεκριμένος χαρακτήρας ( + , κενό διάστημα , - , 0) με τις ακόλουθες ενέργειες:**
- **+ , τοποθετεί το θετικό πρόσημο μπροστά από ένα θετικό αριθμό κενό διάστημα (blanc), τοποθετεί το κενό διάστημα μπροστά από ένα θετικό αριθμό**
- **- , τοποθετεί τον αριθμό στοιχισμένο αριστερά στο πεδίο που ορίζεται από το εύρος**
- **0 , συμπληρώνει με μηδενικά, όσα χρειάζονται και πριν από τον αριθμό, στο πεδίο το οποίο καθορίζεται από το εύρος**

### **Παραδείγματα εξόδου**

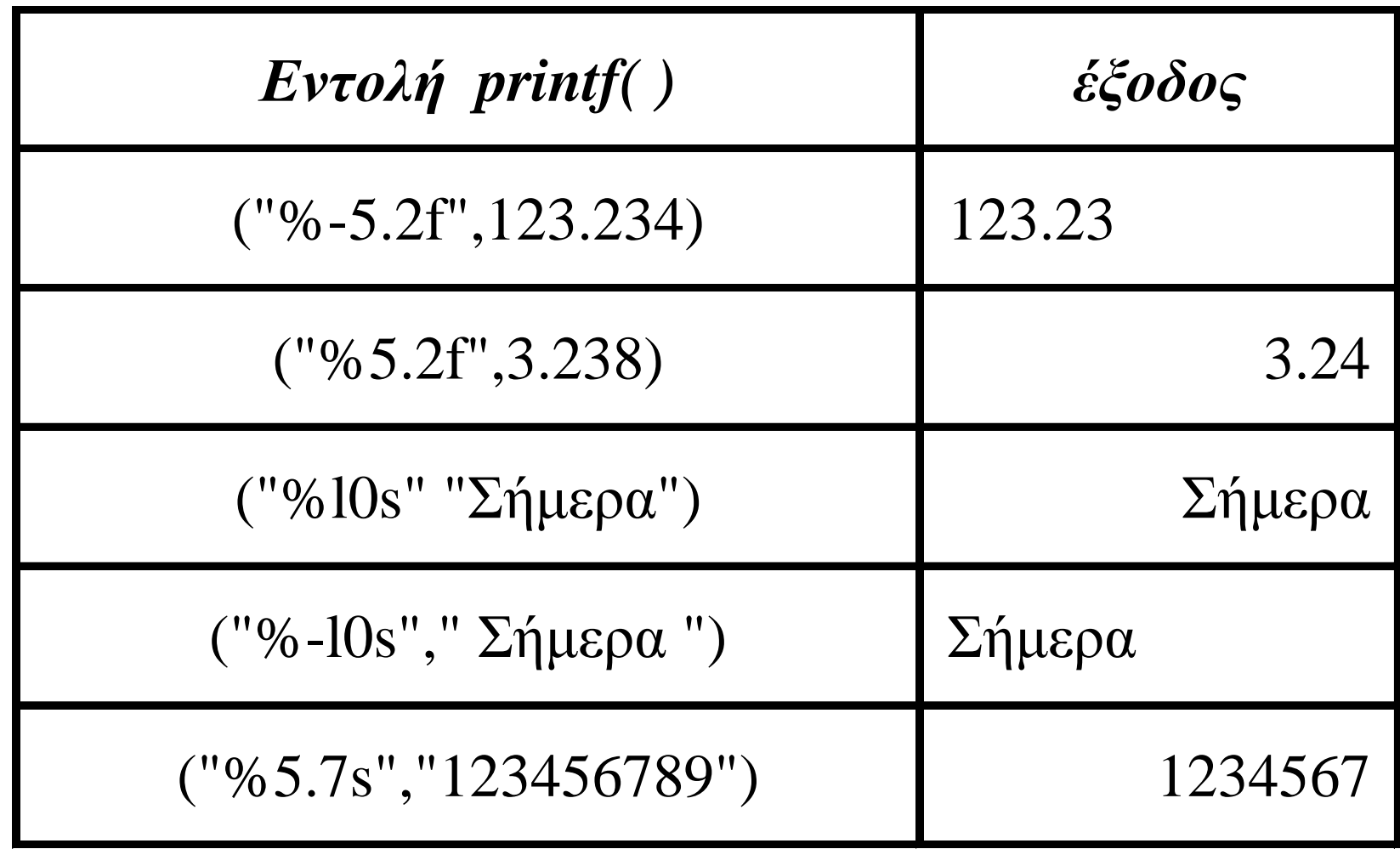

ДНМОКРІ́ТЕЮ ПАМЕПІСТНІМЮ ӨРА́КНС

# **Η συνάρτηση scanf( )**

**Η συνάρτηση scanf( ) επιτρέπει να διαβάσουμε δεδομένα και αυτόματα μετατρέπει αριθμητικές πληροφορίες σε ακεραίους ή σε πραγματικούς.** 

**O γενικός τύπος της συνάρτησης scanf( ) είναι:**

**scanf ("σειρά χαρακτήρων ελέγχου", ονόματα μεταβλητών); Π.χ.**

```
# include <stdio.h>
```
**main ( )** 

**{ int number;** 

**scanf("%d", &number ); // Ανάγνωση ακέραιου // Υπολογισμός και εμφάνιση του αποτελέσματος printf("\n %d", number \* number \* number \* number ); }**

 $H$ MOKPÍTEIO  $\Pi$ ANETICTHMIO  $\Theta$ pákhc

# **Κωδικοποίηση χαρακτήρων**

- **Οι υπολογιστές αποθηκεύουν τους χαρακτήρες αντιστοιχώντας στο καθένα τους από ένα διαφορετικό και μοναδικό αριθμό.**
- **Αυτή η αντιστοιχία ονομάζεται** *κωδικοσελίδα***.**
- **Λόγω του περιορισμού του μεγέθους των κωδικοσελίδων σε καμία κωδικοσελίδα δεν είναι δυνατόν να υπάρχει αντιστοιχία όλων των γνωστών χαρακτήρων των υπαρχουσών γραπτών γλωσσών**
- **Οι πιο βασικές κωδικοσελίδες οι οποίες χρησιμοποιούνται από όλους τους υπολογιστές στην Ελλάδα είναι:**

**DOS 437/737 για το λειτουργικό σύστημα MS-DOS Windows 1253 για όλες τις εκδόσεις των Windows ISO 8859-7 γνωστή και ως ΕΛΟΤ 928**

 $H$ MOKPÍTEIO  $\Pi$ ANETICTHMIO  $\Theta$ pákhc

- **Και οι τρεις κωδικοσελίδες για τις 128 πρώτες θέσεις (7 bits) χρησιμοποιούν τον κώδικα ASCIII γι αυτό και συμφωνούν απολύτως.**
- **Τις επόμενες 128 θέσεις δεν τις χρησιμοποιούν με τον ίδιο τρόπο. Για το λόγο αυτό το ίδιο πρόγραμμα όταν περιέχει ελληνικά γράμματα στις εντολές εξόδου, εμφανίζει με διαφορετικό τρόπο τα αποτελέσματα, ανάλογα με το περιβάλλον εκτέλεσης του προγράμματος.**
- **Μια εναλλακτική πρόταση για την επίλυση αυτού του προβλήματος αποτελεί η χρησιμοποίηση των greeklish δηλαδή, η χρήση λατινικών γραμμάτων αντί για τα ελληνικά γράμματα.**
- **Με τον τρόπο αυτό μπορούμε να χρησιμοποιήσουμε στις εντολές εξόδου τα greeklish έτσι ώστε ανεξάρτητα του περιβάλλοντος εργασίας τα μηνύματα προς το χρήστη καθώς και όλες οι εμφανιζόμενες πληροφορίες οι οποίες θα περιέχουν ελληνικά γράμματα να είναι εν μέρει κατανοητές.**
- **Π.χ. για την πρόταση:**
- **Αποτελέσματα του προγράμματος**
- •
- **μπορούμε να γράψουμε :**
- **Apotelesmata tou programmatos**
- **Τα τελευταία χρόνια το Unicode, αλλάζει αυτή την κατάσταση γιατί κάνει χρήση 16 bits για την αναπαράσταση κάθε χαρακτήρα**

**2 <sup>16</sup> = 65536 χαρακτήρες**

• **Το Unicode υποστηρίζεται από πολλά λειτουργικά συστήματα και όλους τους σύγχρονους φυλλομετρητές του Διαδικτύου (browsers) αλλά δυστυχώς, δεν υποστηρίζεται ακόμη αυτόματα από όλα τα περιβάλλοντα ανάπτυξης και εκτέλεσης προγραμμάτων της γλώσσας C.**

- **Σε όλες τις εκδόσεις του λειτουργικού συστήματος των Windows της Microsoft εφαρμόζεται η κωδικοσελίδα Windows 1253,**
- **Στο προηγούμενο λειτουργικό σύστημα της Microsoft το MS-DOS, χρησιμοποιείται η κωδικοσελίδα 437/737.**
- **Έτσι, ότι παράγεται ή εκτελείται στο γραφικό περιβάλλον των Windows ακολουθεί τη κωδικοσελίδα Windows 1253, ενώ ότι εκτελείται στο μη γραφικό περιβάλλον του MS-DOS (μαύρη οθόνη), ακολουθεί τη κωδικοσελίδα 437/737.**
- **Για την αλλαγή (CHange Code Page) της κωδικοσελίδας εμφάνισης των αποτελεσμάτων σε Windows 1253 πρέπει να προσθέσουμε στην αρχή του πηγαίου κώδικα την εντολή:**
- **system("chcp 1253");**

# **Βελτιωμένη έκδοση**

```
/* Βελτιωμένη έκδοση εισόδου/εξόδου τιμών */
  # include <stdio.h>
    main ( ) 
    {
     int number; 
       system("chcp 1253");
printf("Πρόγραμμα υπολογισμού της τέταρτης δύναμης ενός αριθμού\n");
     printf("Πληκτρολογήστε τον αριθμό : ");
  scanf("%d", &number ); // Ανάγνωση του ακέραιου αριθμού
       printf("\n Η τέταρτη δύναμη του %d είναι : %d \n", 
           number, number * number * number * number );
         system("PAUSE");
    }
```
# **Παραδείγματα**

- **Να γράψετε μια συνάρτηση με όνομα add( ) η οποία να έχει δύο ακέραιες παραμέτρους.**
- **Η συνάρτηση add( ) να επιστρέφει την τιμή του αθροίσματος των δύο παραμέτρων της.**
- **Να γραφτεί και η συνάρτηση main( ) η οποία θα καλεί τη συνάρτηση add( ) και με τις κατάλληλες εντολές εισόδου/εξόδου θα επιτρέπει την ασφαλή εισαγωγή των τιμών και την επεξηγηματική εμφάνιση του αποτελέσματος.**

```
# include <stdio.h>
 int add(x,y)
 int x, y;
 {
  return(x+y);
 }
   main( )
    { system("chcp 1253");
     int t1,t2;
printf("Πρόγραμμα υπολογισμού του αθροίσματος 2 αριθμών \n");
     printf("Πληκτρολογήστε τον πρώτο αριθμό : ");
      scanf("%d", &t1 ); // Ανάγνωση του πρώτου αριθμού
     printf("Πληκτρολογήστε το δεύτερο αριθμό : ");
      scanf("%d", &t2 ); // Ανάγνωση του δεύτερου αριθμού
  printf("Το άθροισμα των 2 αριθμών είναι : %d \n", add(t1,t2) );
   }
```
 $\overline{\mathsf{M}}$ окрі́тею  $\overline{\mathsf{\Pi}}$ длепістні́мю  $\overline{\mathsf{\Theta}}$ ра́кнс
## **Δοκιμάσετε να εφαρμόσετε τους τρεις τελεστές bitwise: & | και ^**

**Α. Στις τιμές : x1='A' και x2='B' Β. Στις τιμές : y1= 12 και y2= 7 Γ. Στις τιμές : z1= 67 και z2= 'C'**

## **και να εμφανίσετε στην οθόνη τα αποτελέσματα.**

ДНМОКРІТЕЮ ПАЛЕПІСТНІМЮ ӨРАКНС

*Μεταβλητές στη C* **- 73**

```
# include <stdio.h>
```

```
main( )
{ 
  int t1=67;
  char t2='C'; 
  printf("Το αποτέλεσμα είναι : %d \n", (t1 & t2) );
}
```
 $\Delta$ HMOKPÍTEIO  $\Pi$ ANETICTHMIO  $\Theta$ PÁKHC

*Μεταβλητές στη C* **- 74**